## WWW.100Y.COM.TW WWW.100Y.COM.TW WWW.100Y.COM WWW.100Y.COM.TW WWW.100Y.COM **Bondite 邦達自己動手作系列 Bondite 或者機構AB膠 廣泛應用於家庭五金零件如門**

**WWW.100Y.COM.TW WWW.100Y.COM.TW WWW.100Y.COM.TW WWW.100Y.COM.TW WWW.100Y.COM.TW WWW.100Y.COM.TW WWW.100Y.COM.TW WWW.100Y.COM.TW WWW.100Y.COM.TW WWW.100Y.COM.TW WWW.100Y.COM.TW WWW.100Y.COM.TW WWW.100Y.COM.TW WWW.100Y.COM.TW WWW.100Y.COM.TW Mite 邦達自己動手作系列 Bondite #86-3-5753170**<br>最氣樹脂AB膠,廣泛應用於家庭五金零件如門 #87 林 #886-3-5753170<br>2屬,塑膠,陶磁及玻璃,均具有良好接著效果,小<br>要,使用方便.<br><br> **WWW.100y.com.tw #86-3-575329878**<br>
###力电子(\*細) 86-755-8329878<br>
###力电子(\*細) 86-755-8329878<br>
###力电子(\*細) 8 **CITC 7D 建 目 巴 馴 节作 糸 列 【 】 】 【 】 】 【 】 】 【 】 】 【 】 】 【 】 】 【 】 】 【 】 】 【 】 】 【 】 】 【 】 】 【 】 】 【 】 】 【 】 】 【 】 】 【 】 】 【 】 】 【 】 】 【 】 】 【 】 】 【 】 】 【 】 】 【 】 】 【 】 】 【 】 】 【 】 】 【 】 】 【 】 】 【 】 】 【 】 】 【 】 】 【 】 】 【 】 】 WWW.100Y.COM.TW WWW.100Y.COM.TW WWW.100Y.COM.TW**

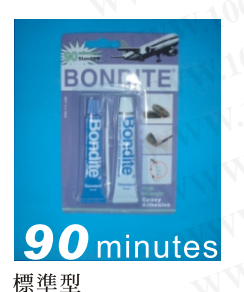

 $2X15m1/$ 組 12組/盒

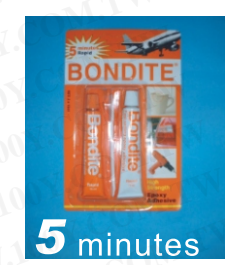

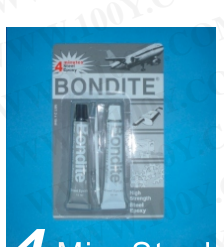

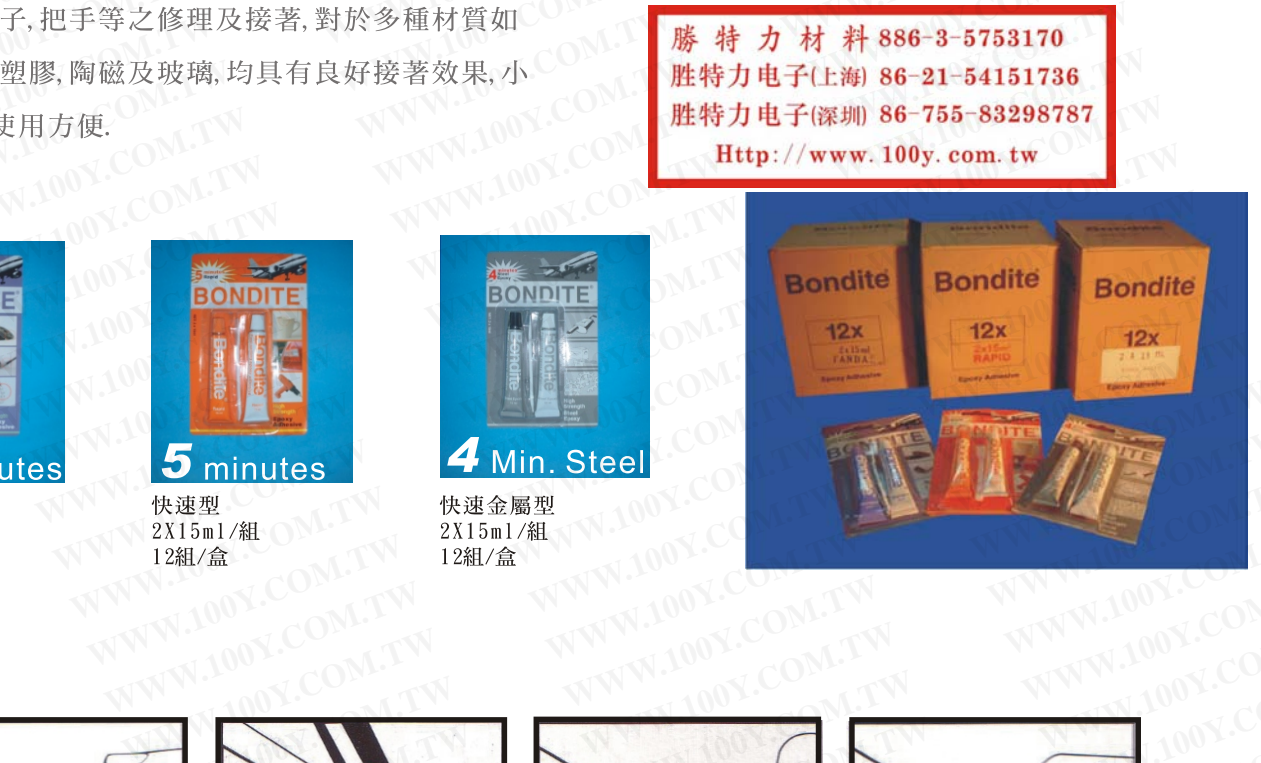

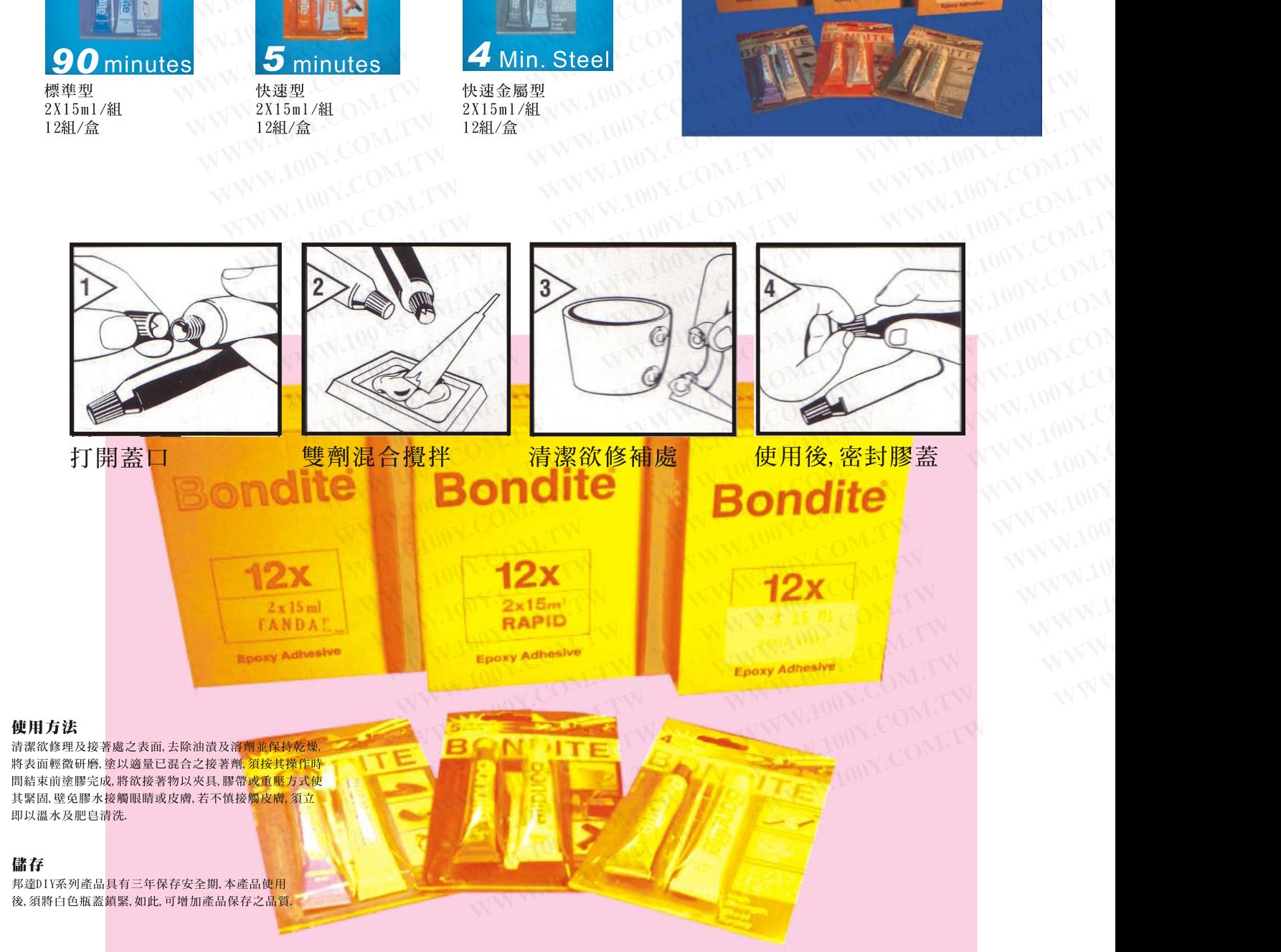